*Università degli Studi di Milano Laurea Specialistica in Genomica Funzionale e Bioinformatica Corso di Linguaggi di Programmazione per la Bioinformatica*

## L' ambiente grafico di R

*Giorgio Valentini* e –mail: *valentini@dsi.unimi.it*

DSI – Dipartimento di Scienze dell' Informazione Università degli Studi di Milano

1

 $\overline{2}$ 

## Rappresentazioni grafiche in R • Il linguaggio R è dotato di un ambiente grafico potente e versatile • E' semplice produrre grafici per l' analisi esplorativa dei dati

- Si possono facilmente generare grafici di elevata qualità utilizzabili per pubblicazioni
- L' ampiente grafico di R può generare grafici in diversi formati (sono disponibili diversi *device driver*):
	- Display diretto su schermo (Linux, Windows e Macintosh)
	- postscript
	- pdf (Adobe Portable Document Format)
	- jpeg (JPEG bitmap)
	- png (PNG bitmap, simile a GIF)
	- wmf (Windows Metafile)

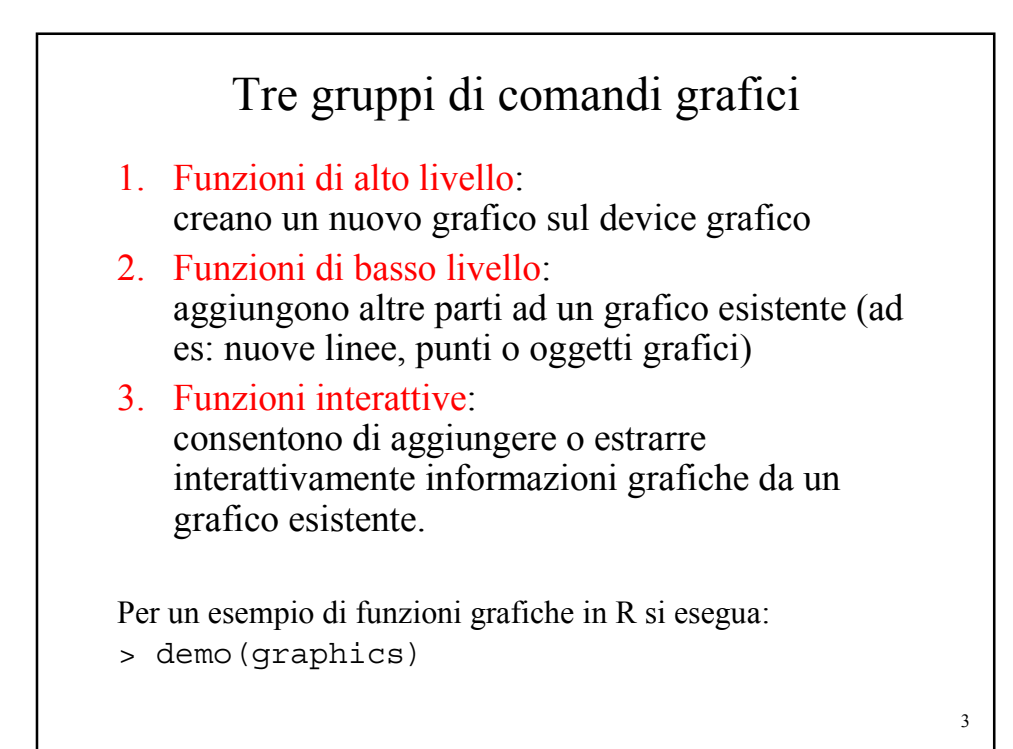

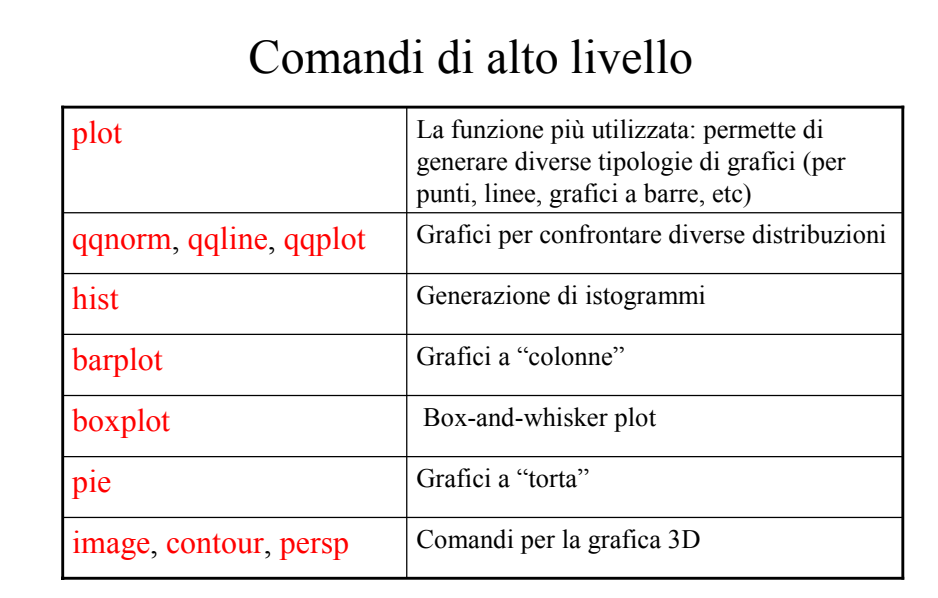

Esistono molti altri comandi di alto livello: si veda ad es: dal menu Help di R: help html/packages/graphics

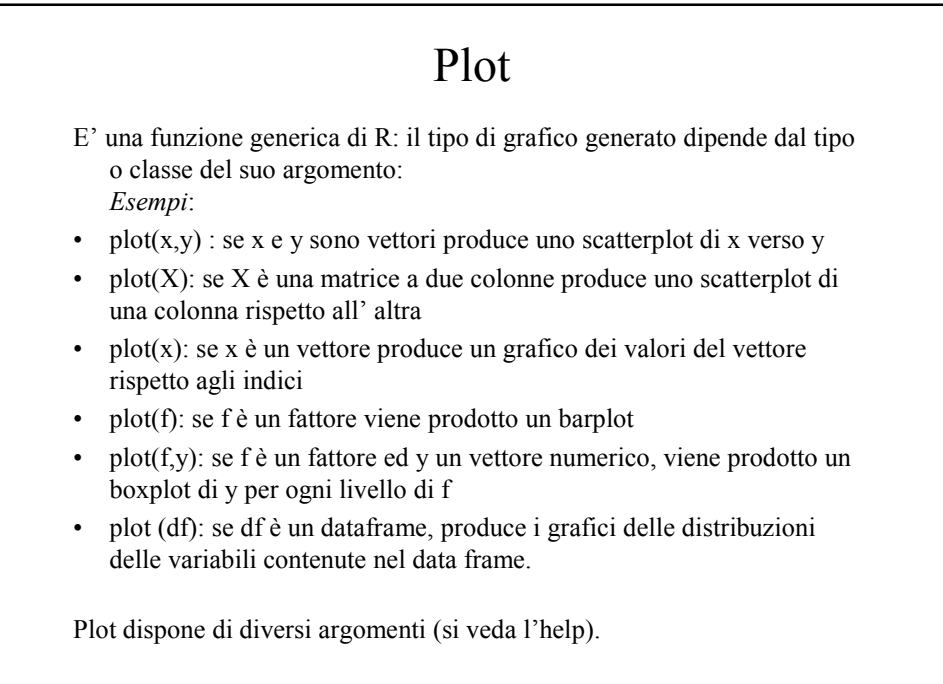

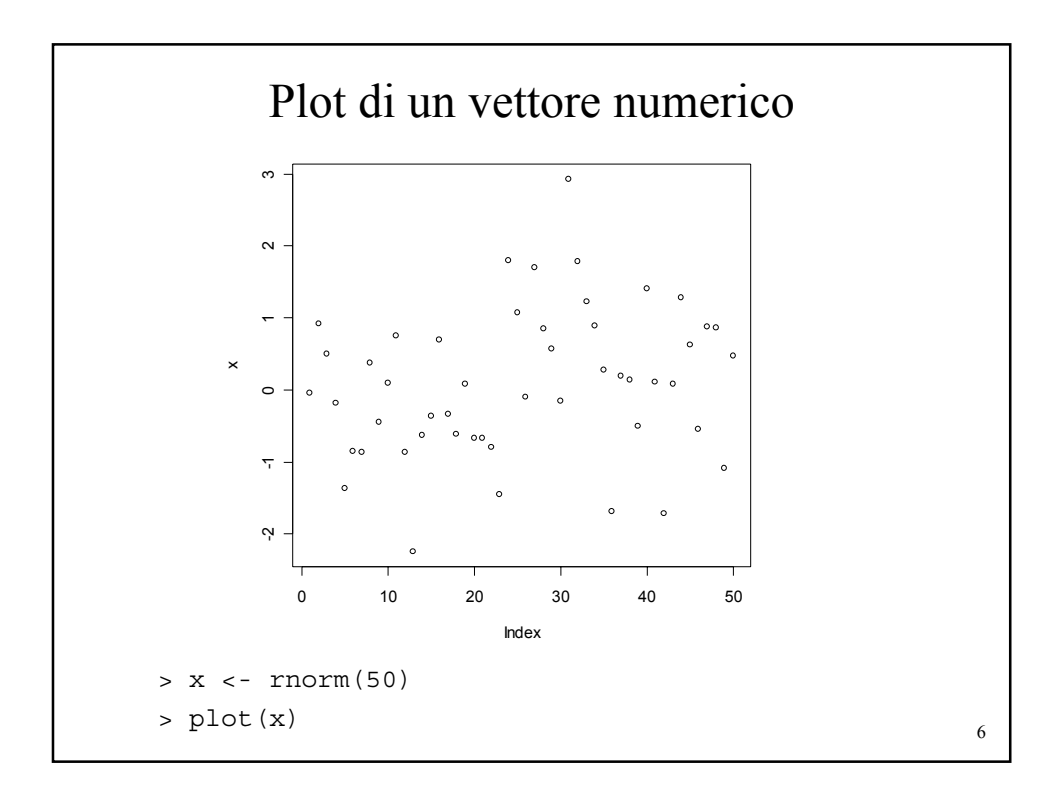

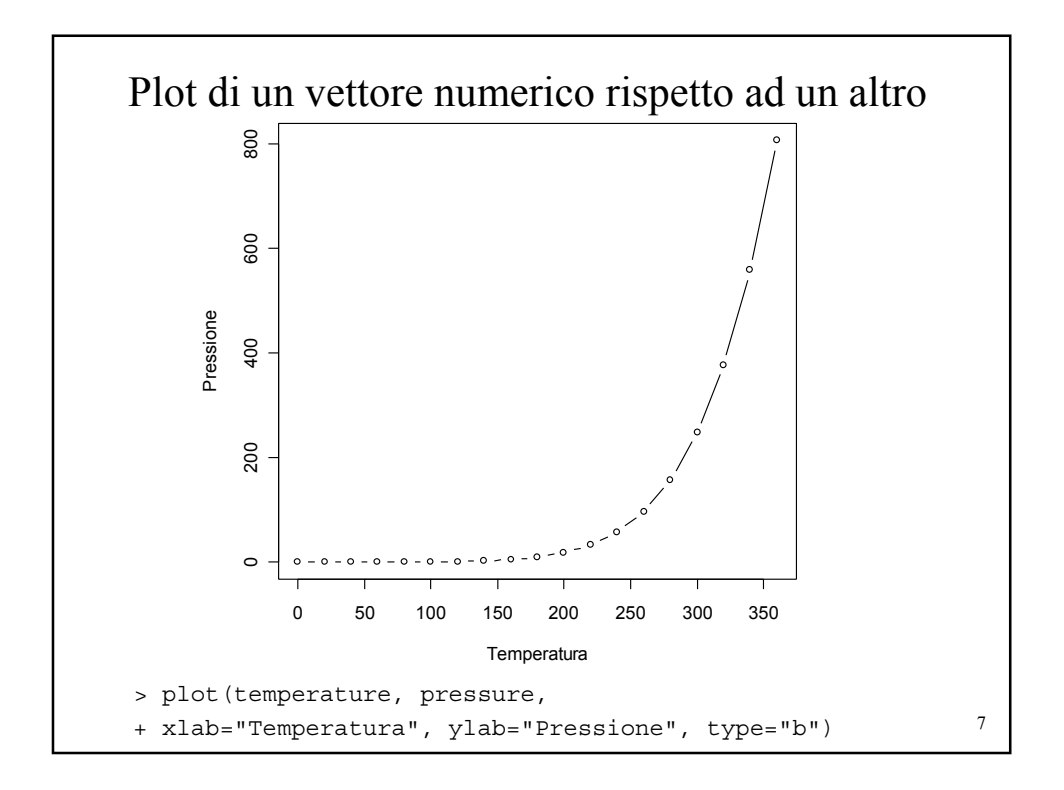

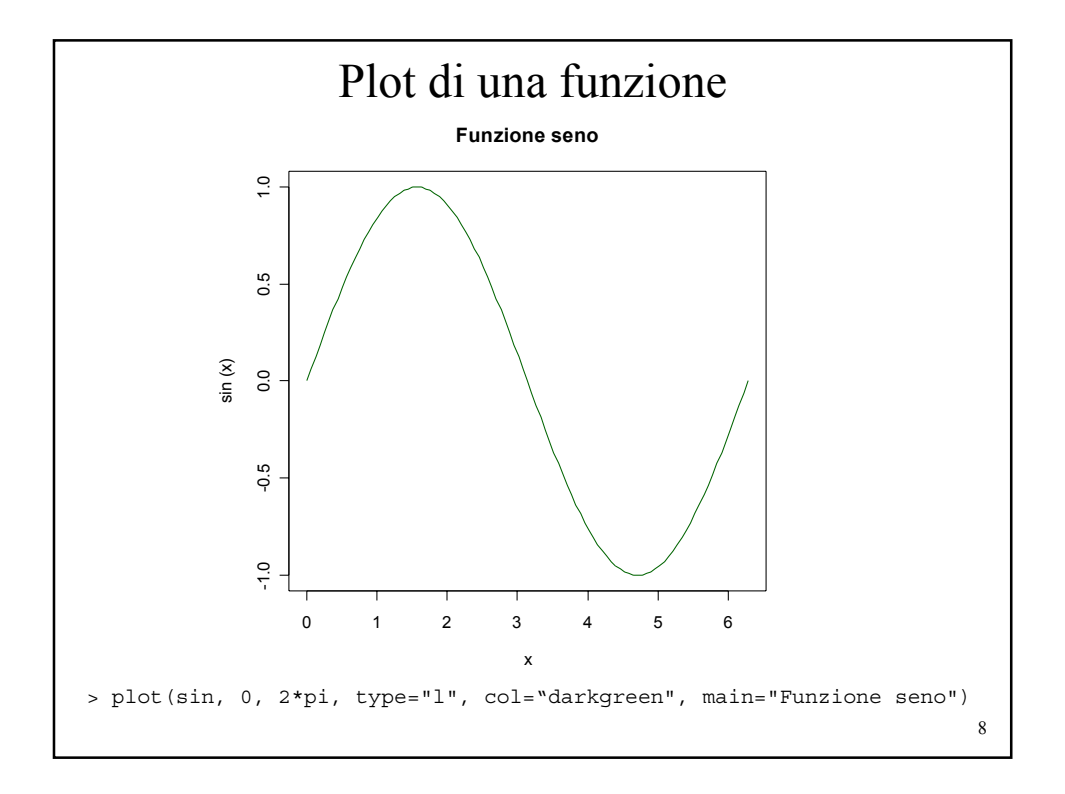

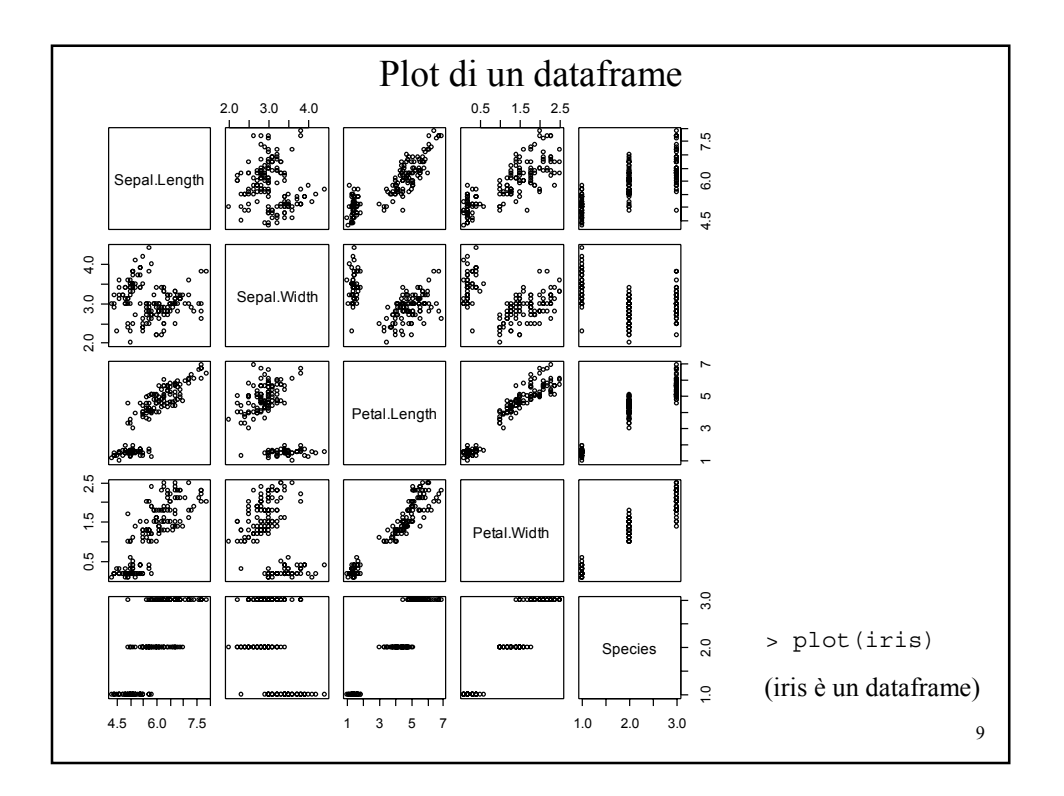

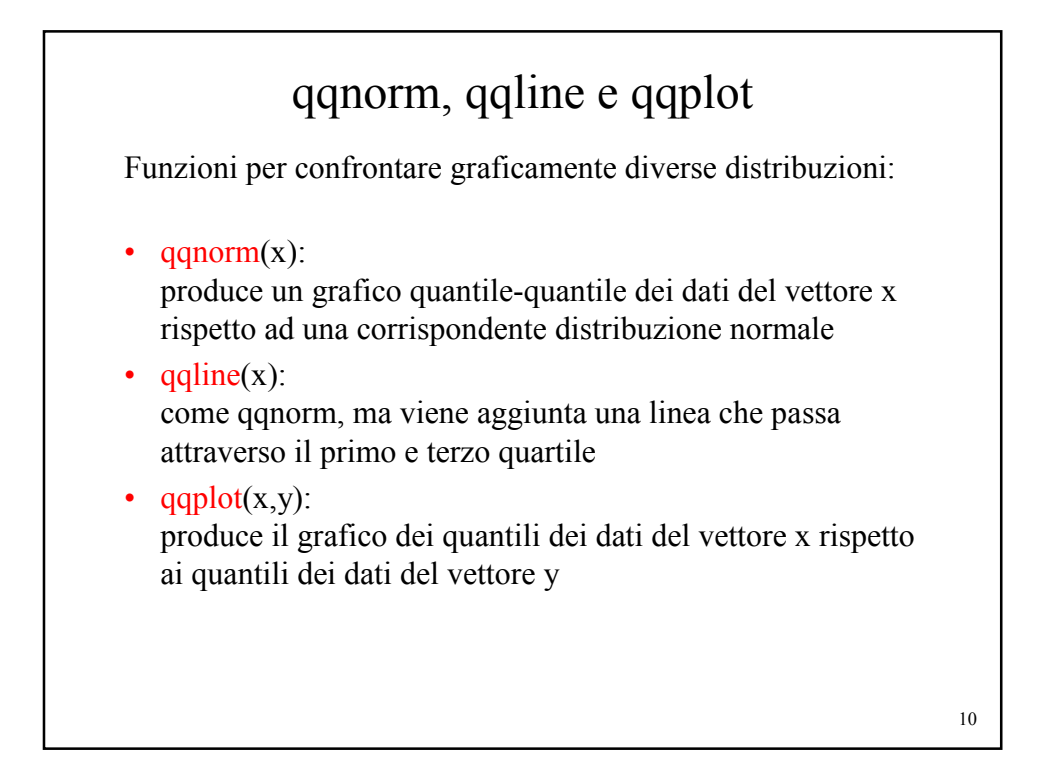

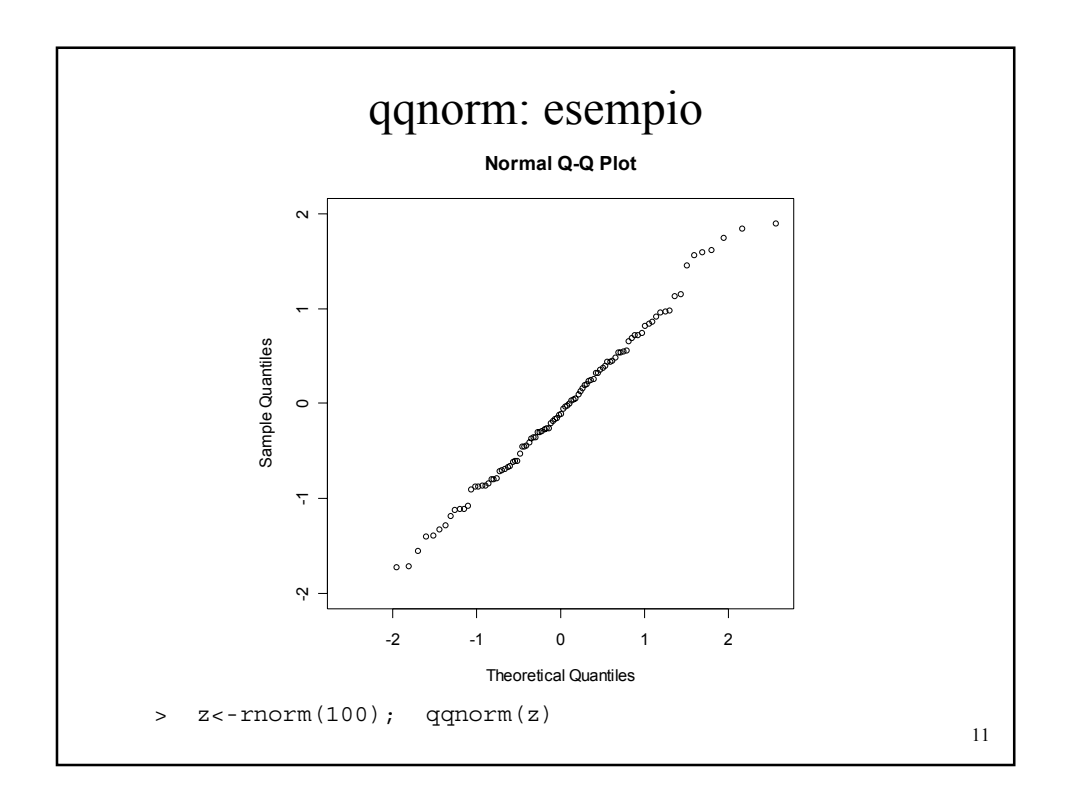

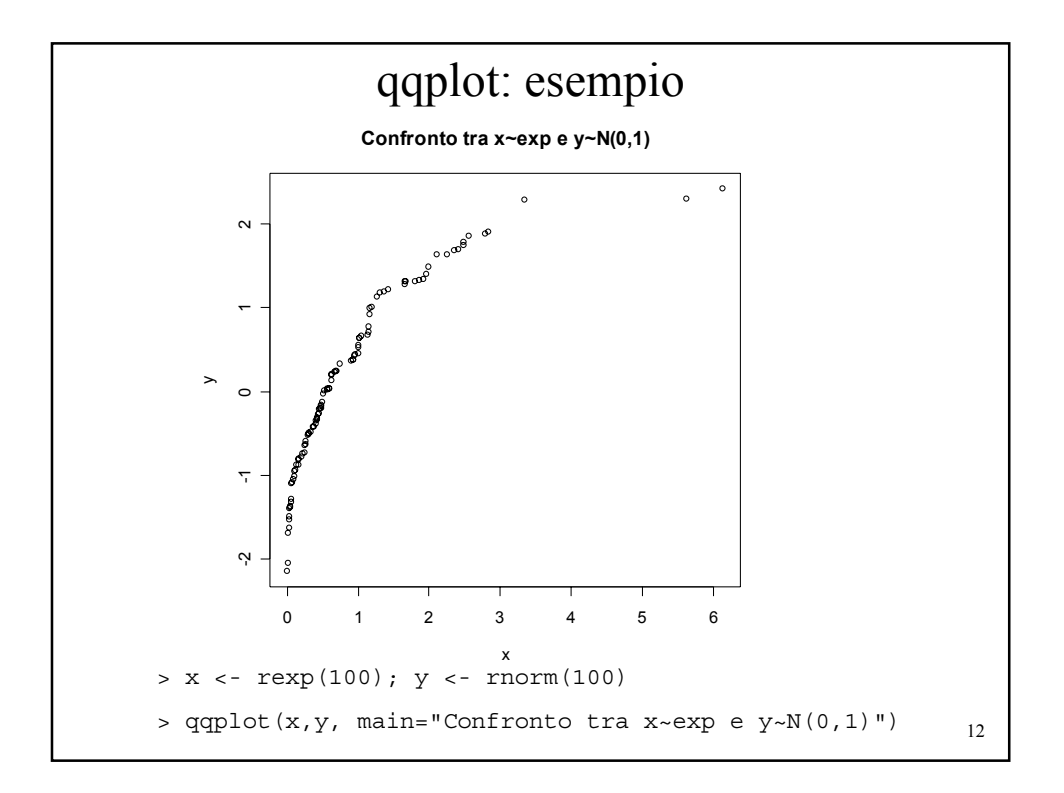

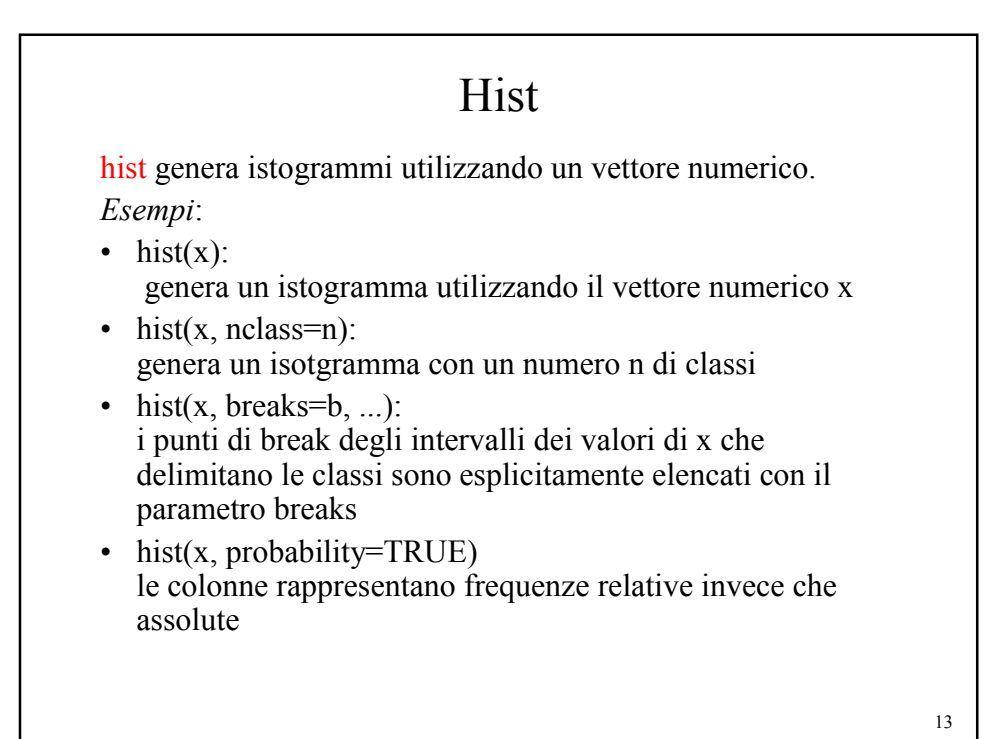

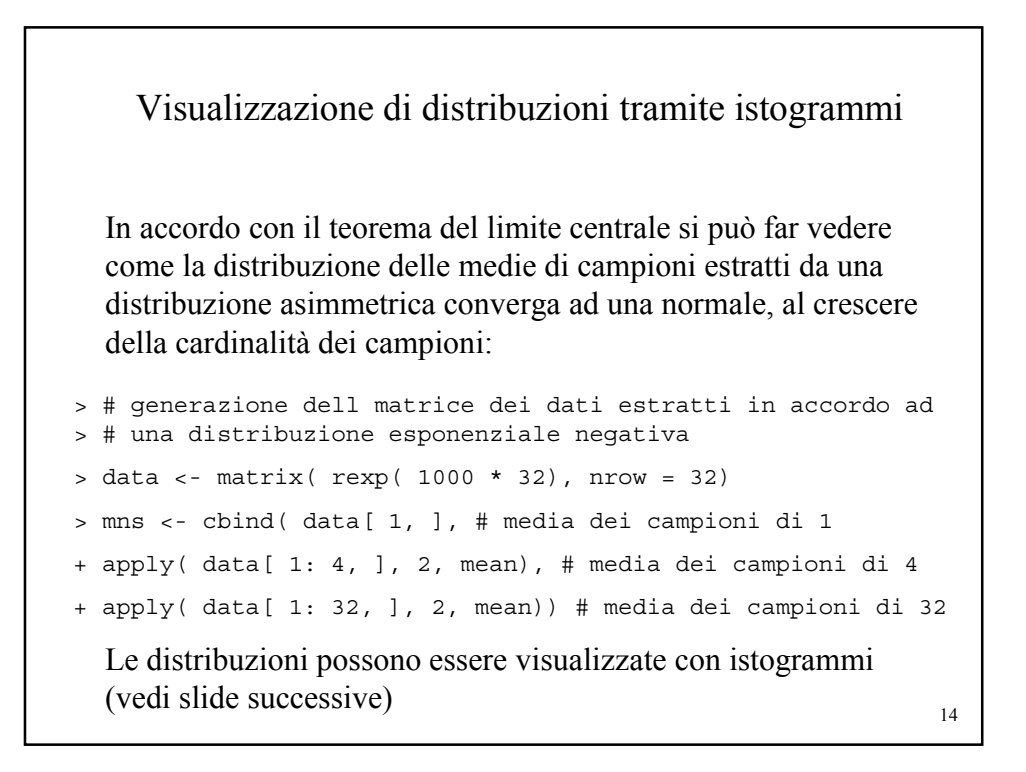

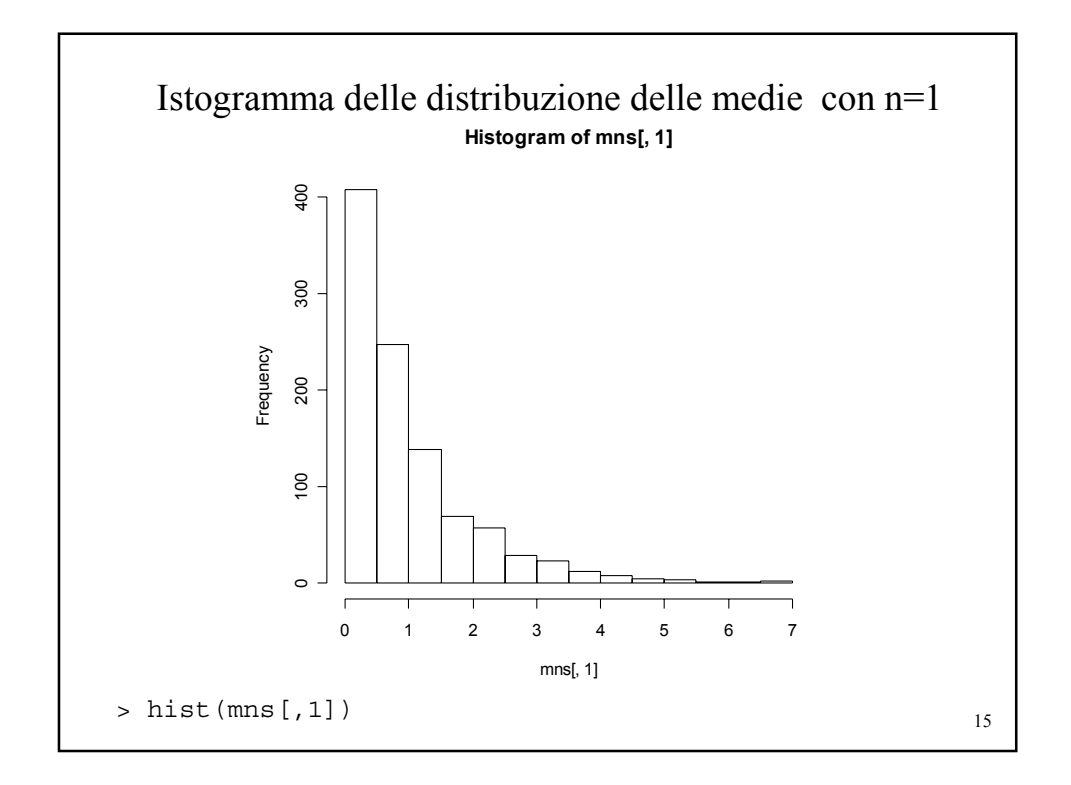

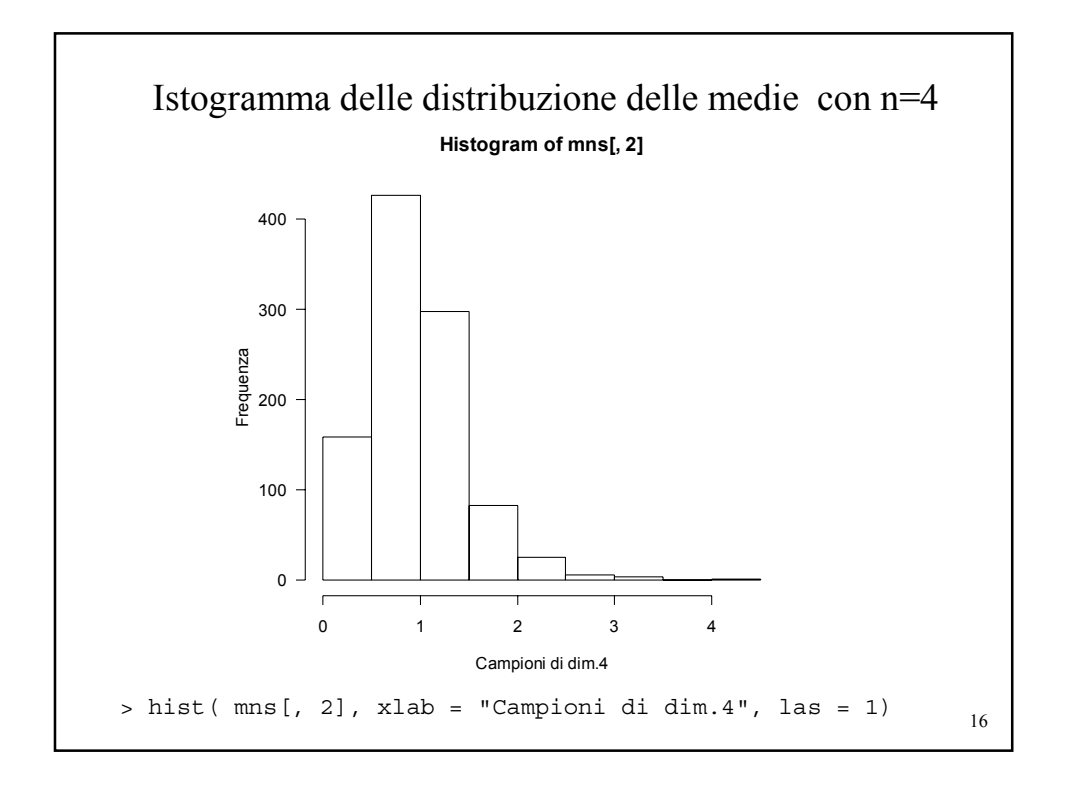

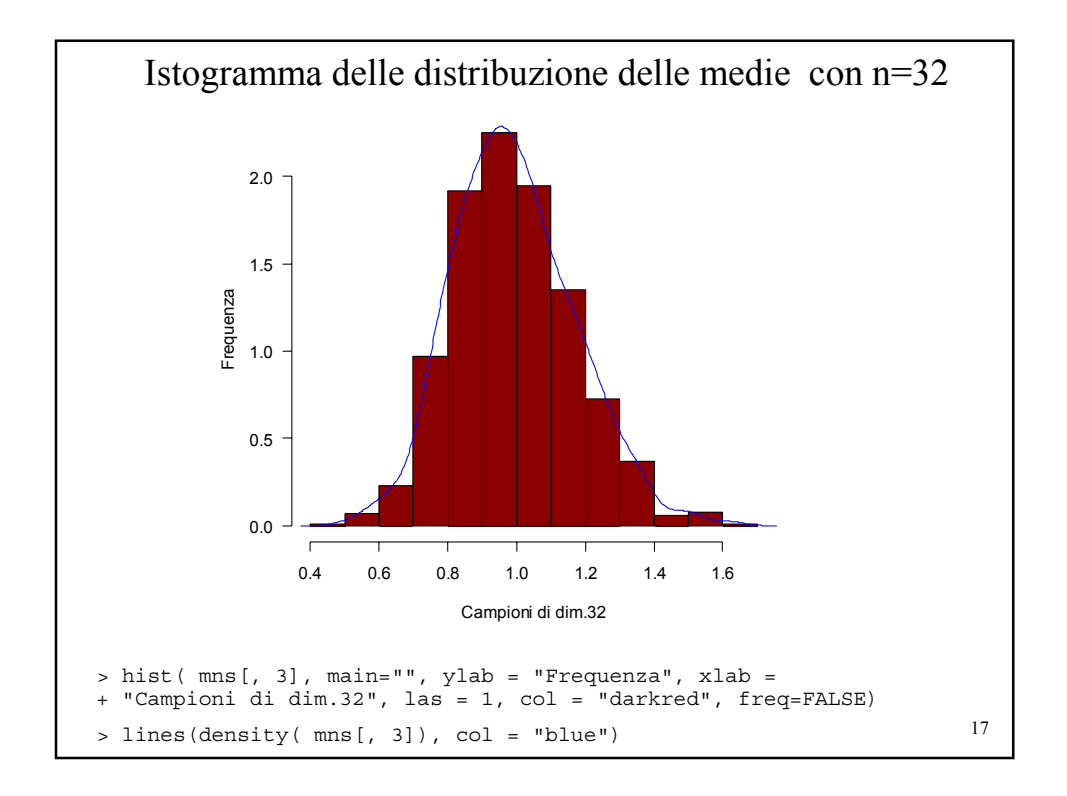

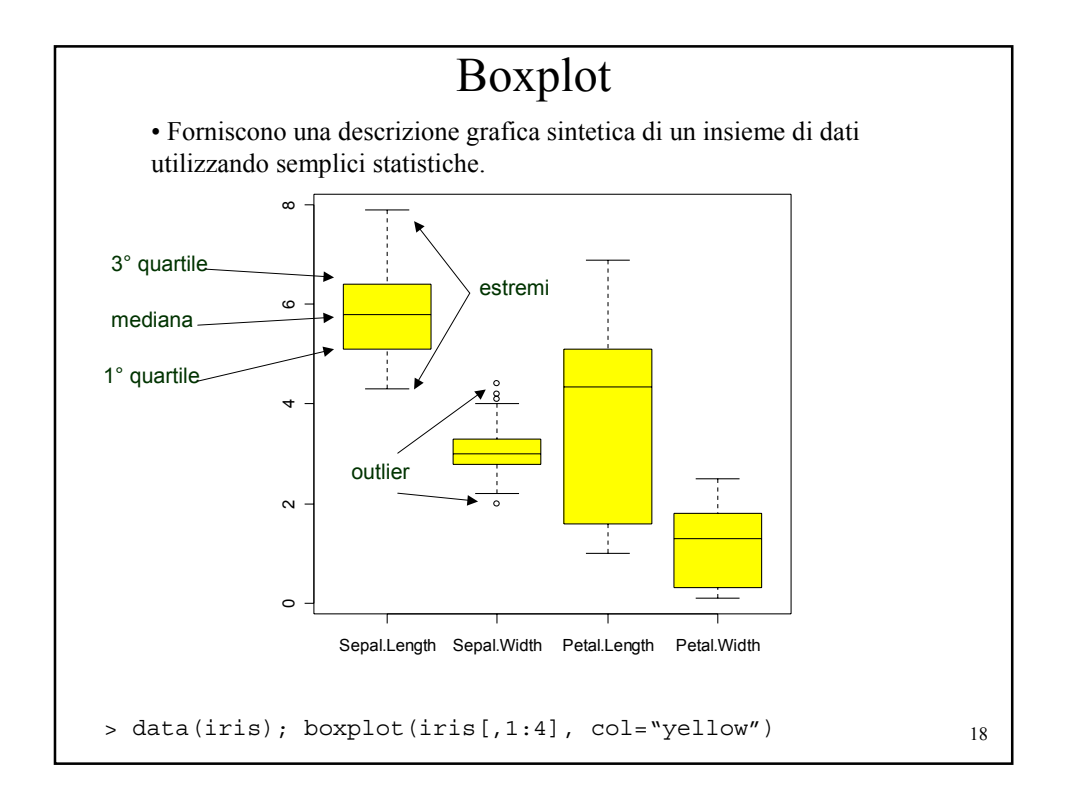

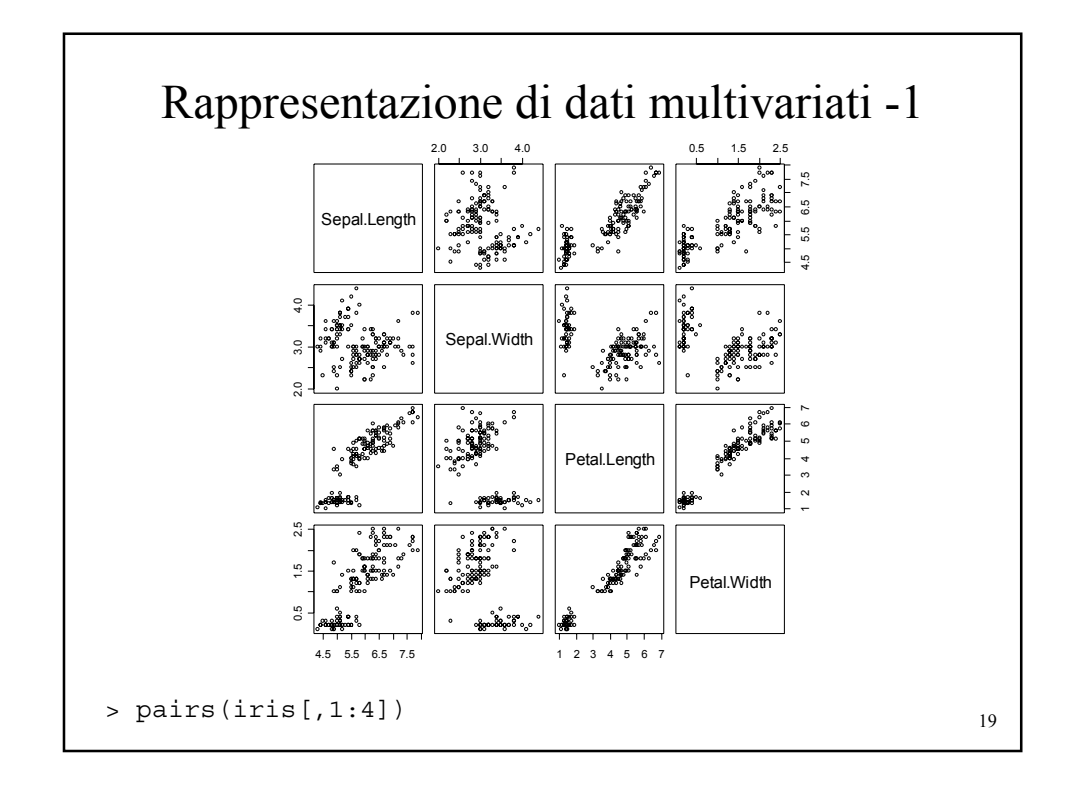

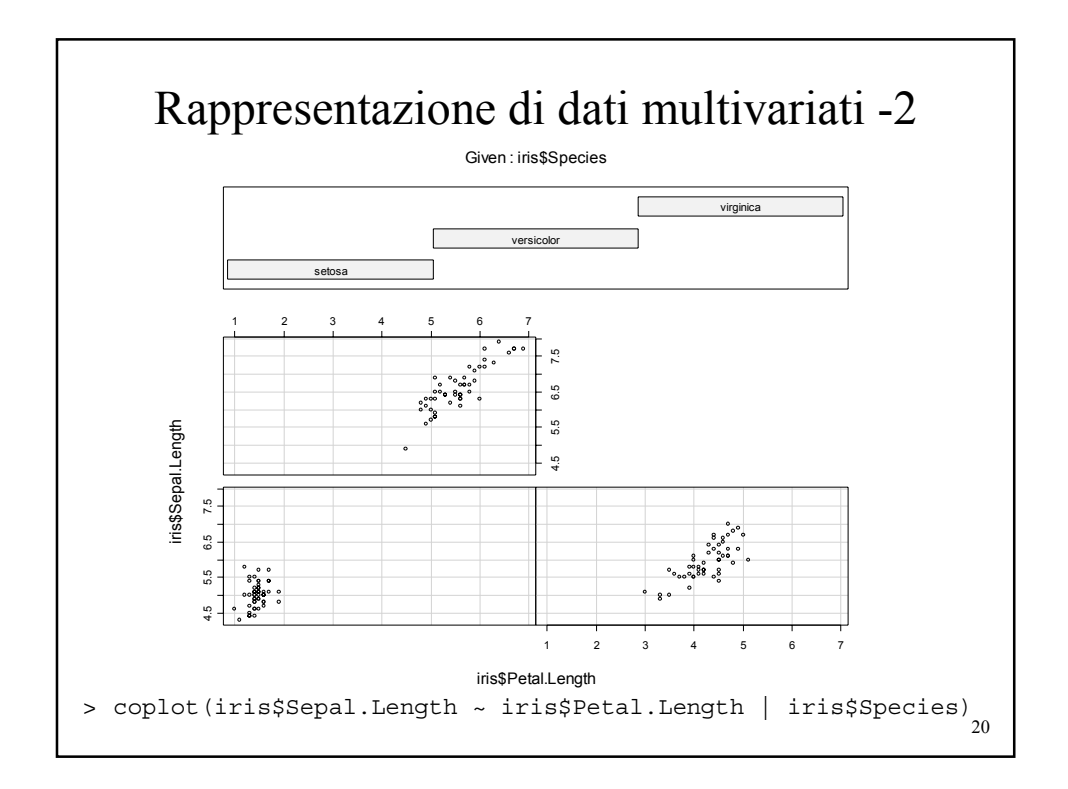

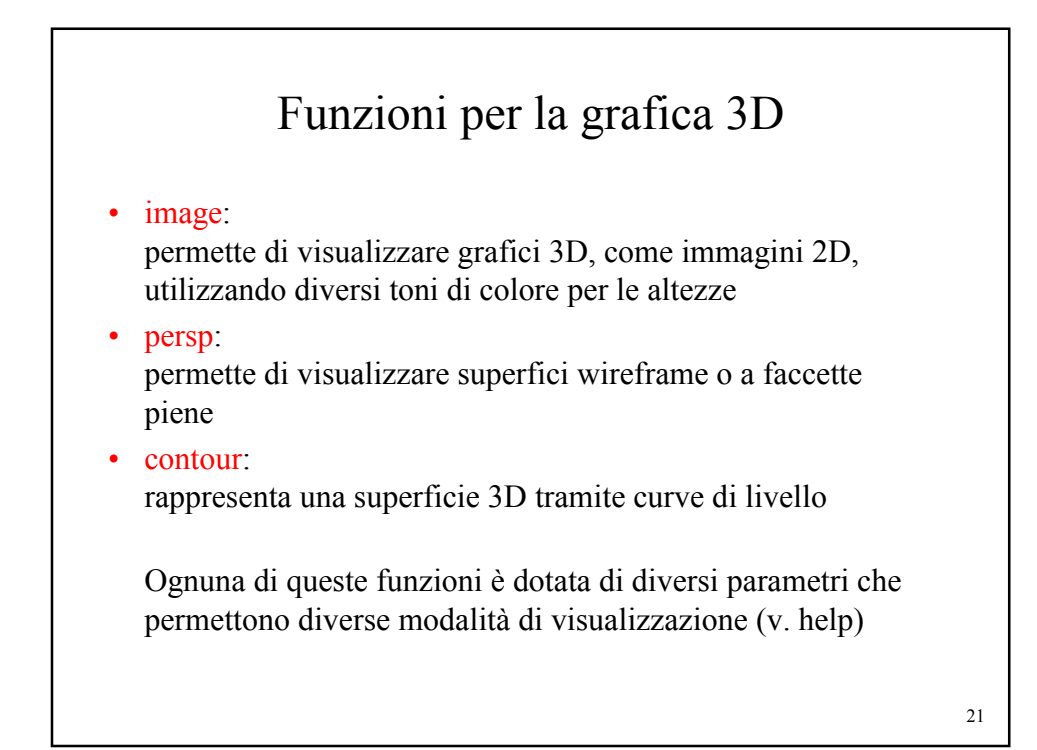

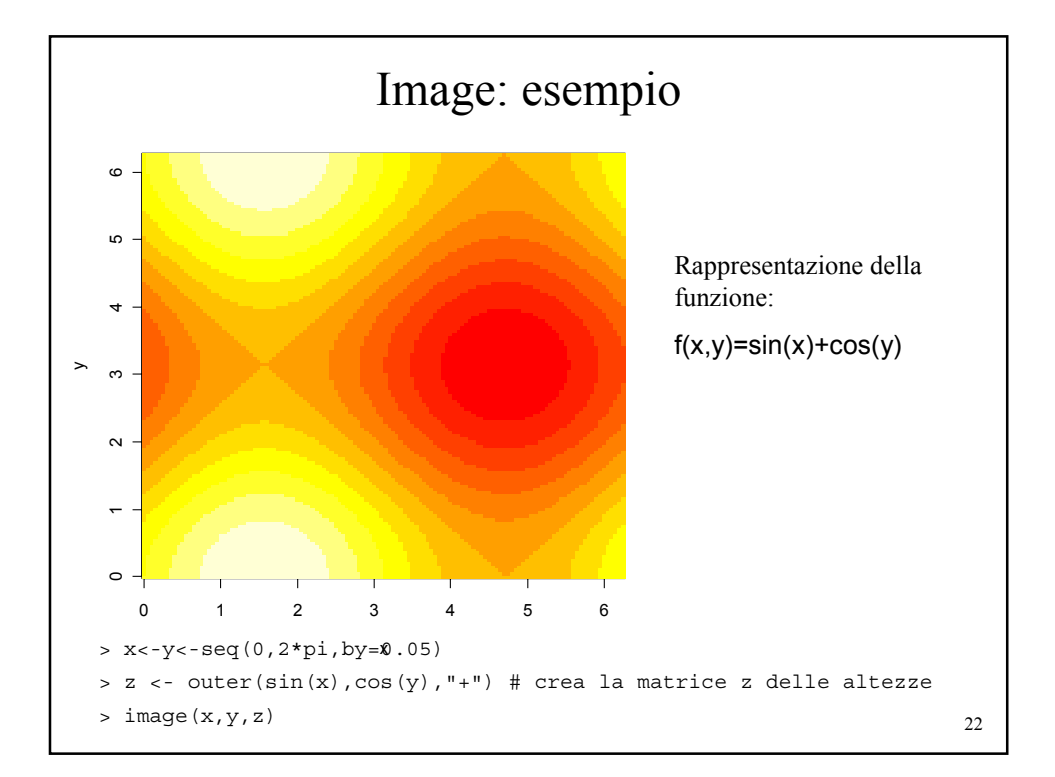

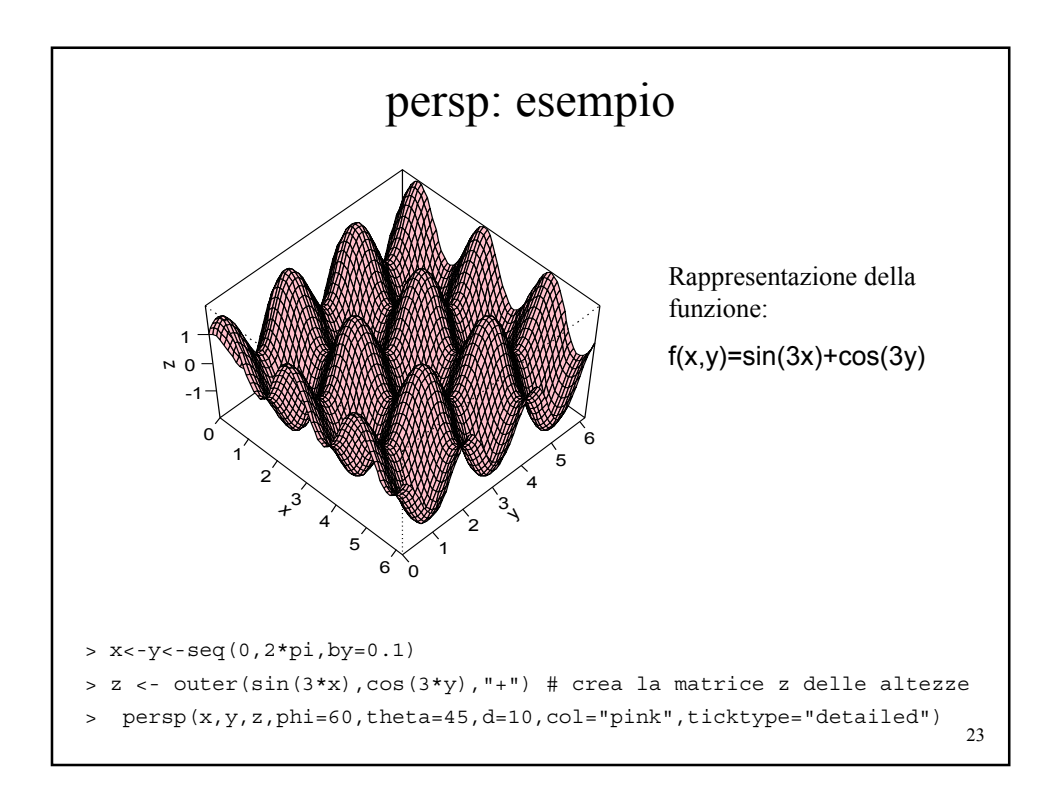

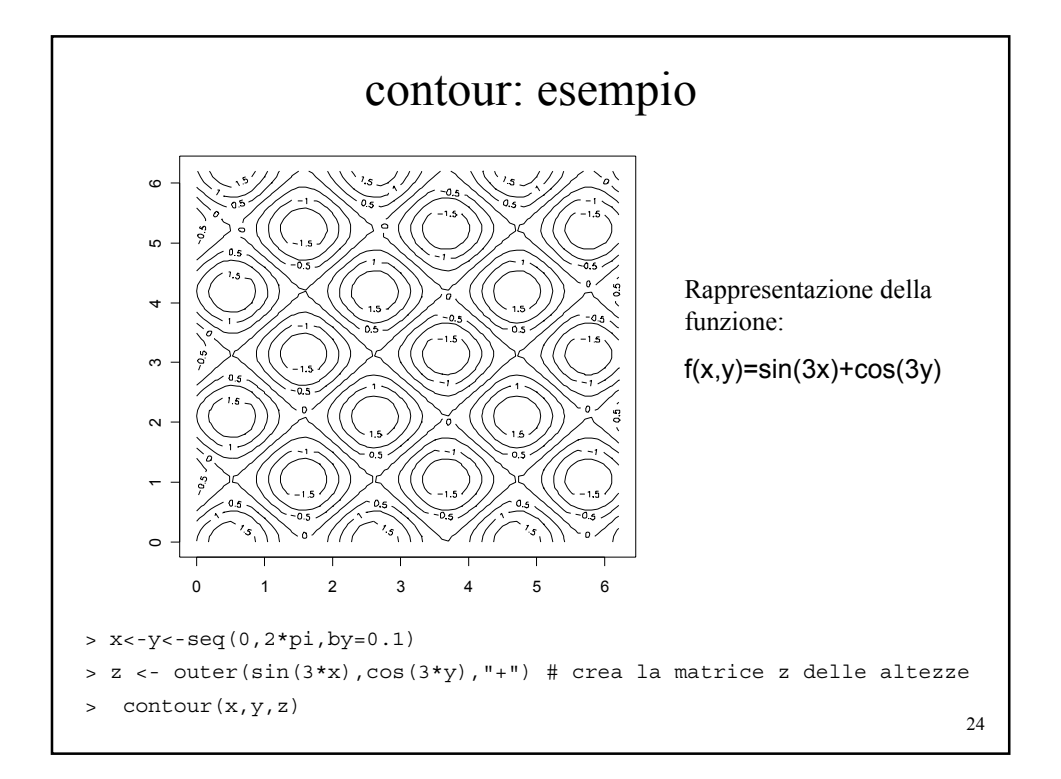

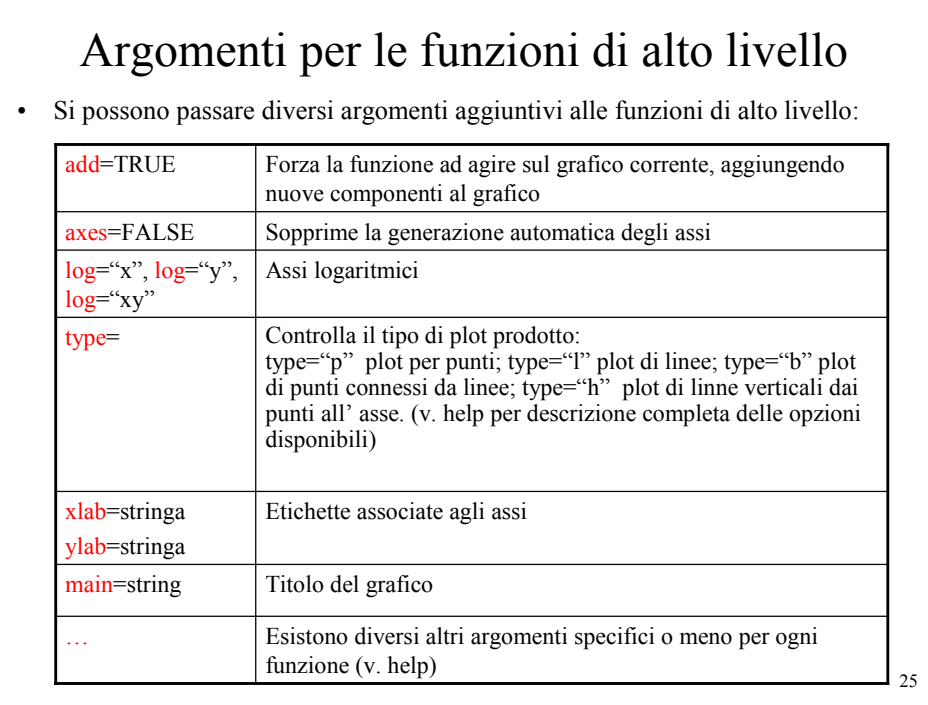

## Funzioni grafiche di basso livello

• E' possibile modificare un grafico generato con funzioni ad alto livello con funzioni di basso livello, che possono aggiungere ad es: punti, linee o testo ad un grafico esistente. Alcuni esempi (ma esistono molti altri comandi) sono:

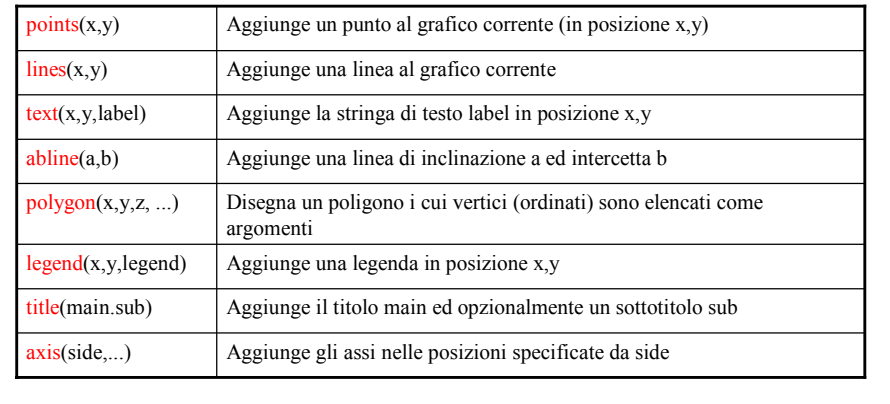

Le coordinate sono fornite in termini di *coordinate utente*, definite da precedenti comandi di alto livello

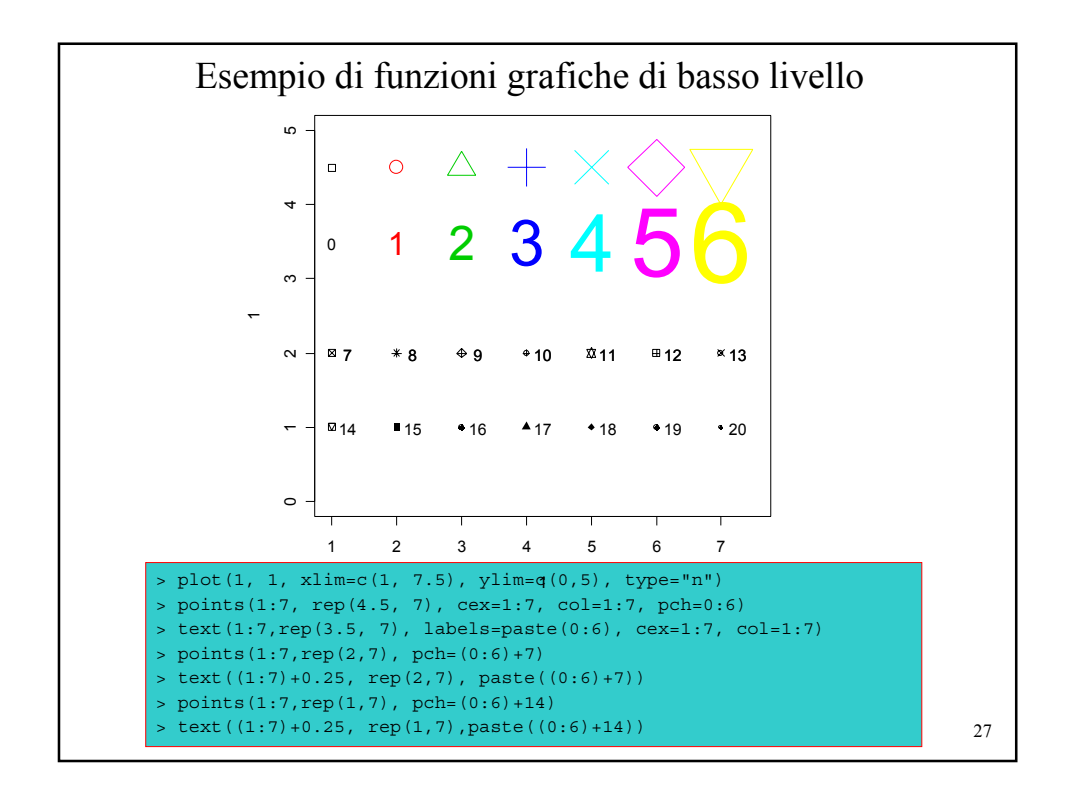

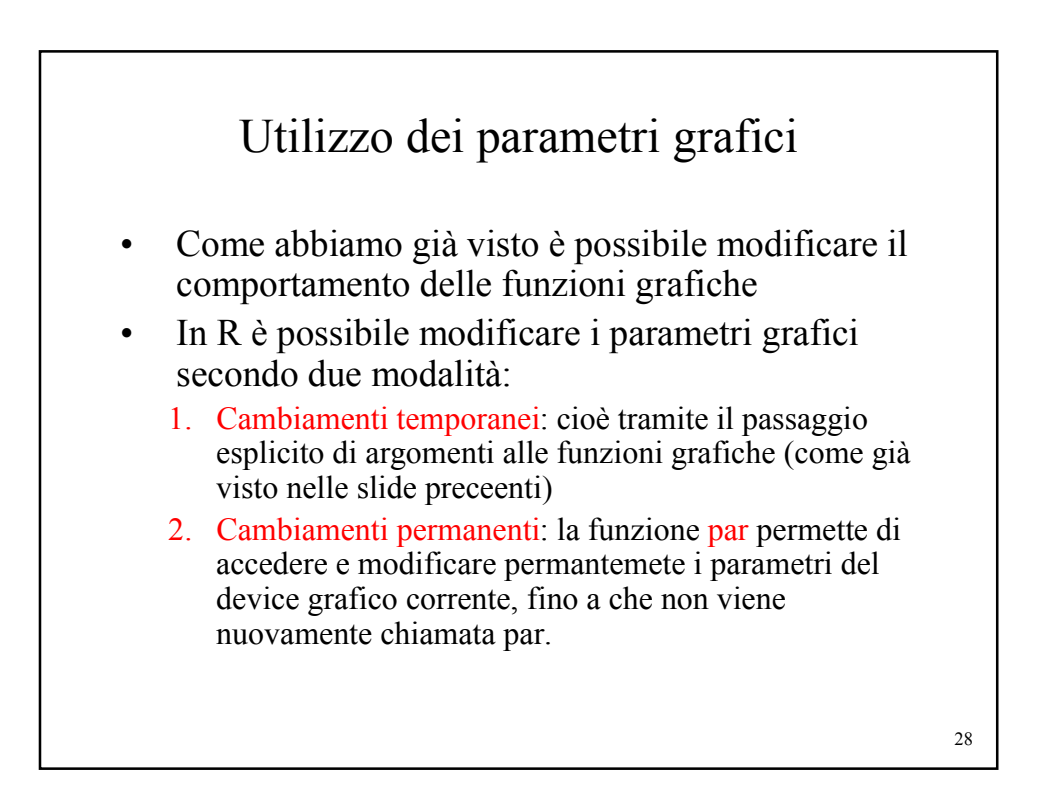

## Device driver

- R può generare grafici (a diversi livelli di qualità) per diversi display o dispositivi di stampa.
- Il ruolo dei device driver è di tradurre le istruzioni grafiche di R in una forma "comprensibile" per un particolare dispositivo di visualizzazione
- Per divenire attivo, ogni tipo di device driver dispone di una sua propria funzione di inizializzazione (vedi help("Devices") per una lista dei device driver disponibili).
- Successivamente l' output delle funzioni grafiche viene indirizzato al dispositivo selezionato.

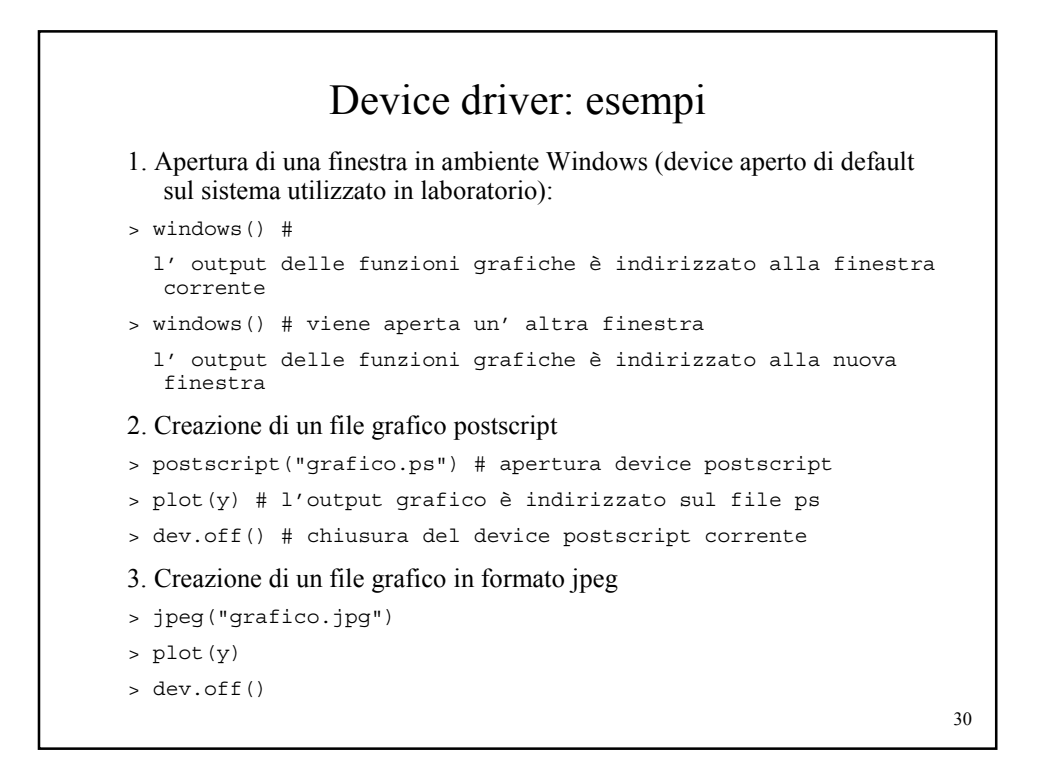

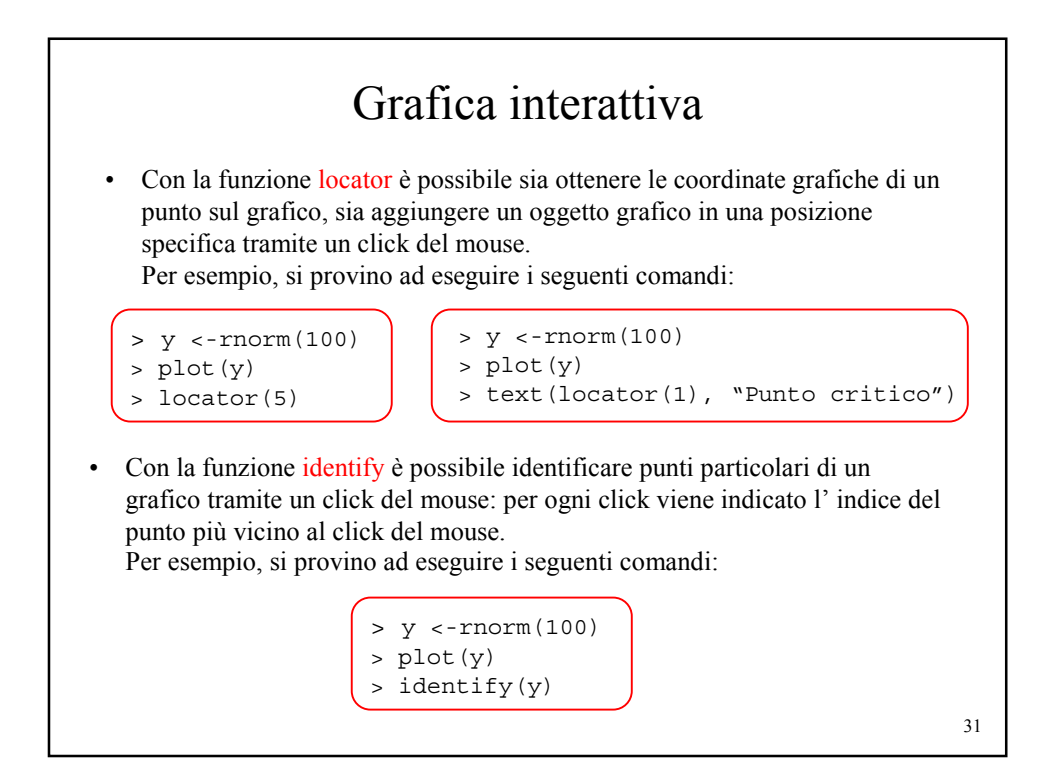

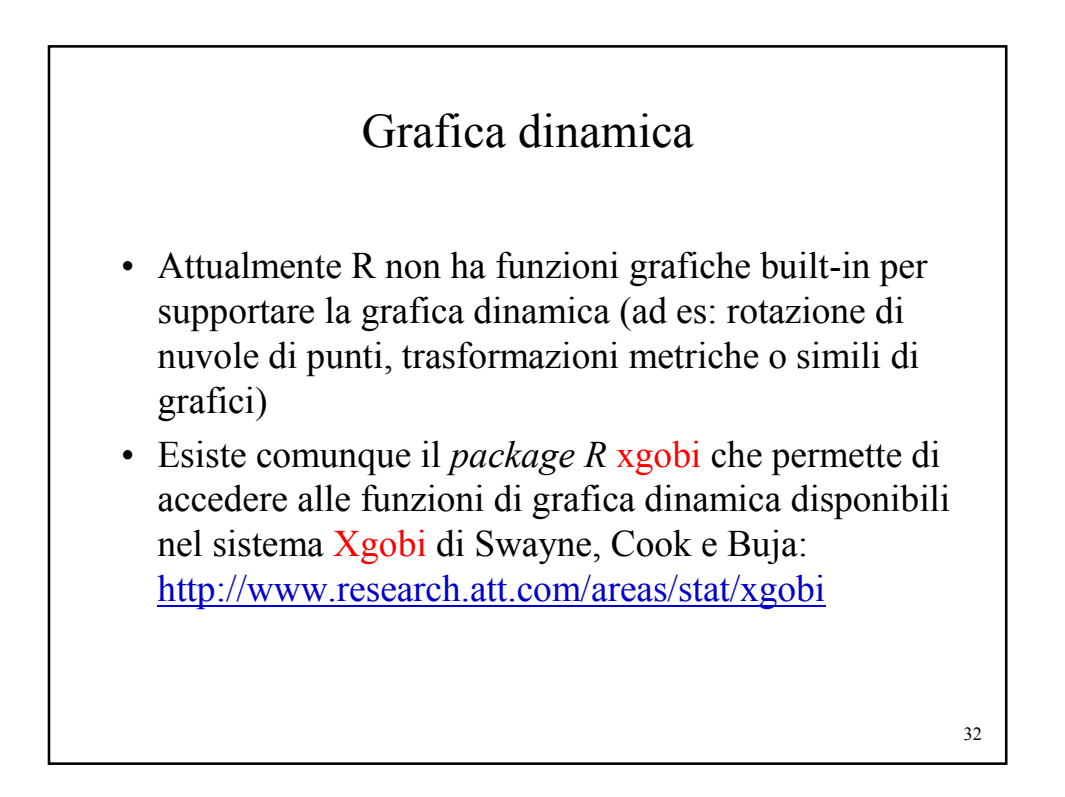